## **Atmel Stk600 User Guide**

If you ally infatuation such a referred **atmel stk600 user guide** books that will have the funds for you worth, get the certainly best seller from us current seller from us currently from several preferred authors. If you

You may not be perplexed to enjoy every books collections atmel stk600 user guide that we will utterly offer. It is not approximately the costs. It's practically what you need currently. This atmel stk600 user guide, as on

STK600, AVR ONE, Raven Getting Started with Atmel Studio 7 - Episode 10 - I/O View \u0026 Bare Metal Programming Referen Started with AVR® in MPLAB® X - Import Atmel START project *STK500 fading LED using PWM* R\u0026D #24: How to use the Atmel You can learn Arduino in 15 minutes.Going Beyond Arduino #1, Introduction Comparing C to machine language Basic Debuggin Atmel Studio 7 - Programming the Arduino Uno via the bootloader without programmer.

Atmel Stk600 User Guide - happybabies.co.za Atmel Stk600 User Guide New firmware releases for STK600 are embedded with the releases of Atmel Studio. The upgrade proc

STK600 AVR® Flash MCU Starter Kit User's Guide

New firmware releases for STK600 are embedded with the releases of Atmel Studio. The upgrade process starts with a conned

STK600 AVR® Flash MCU Starter Kit User's Guide

STK600 User Guide - Mechatronics

MICROCHIP TECHNOLOGY STK600 USER MANUAL Pdf Download ...

ATSTK600 Microchip Technology / Atmel | Mouser The STK600 allows the user to evaluate any AVR microcontroller using a socket and routing-card system. It breaks out every port of the microcontroller and includes 8 user-LEDs and 8 general purpose buttons. The STK600 also CAN Example - ATmega32M1 - STK600 - Microcontroller - eewiki » ASF is integrated in the Atmel Studio IDE with a graphical user interface or available as standalone for GCC, IAR compilers » ASF can be downloaded for free Supported Devices

Atmel Stk600 User Guide - Costamagarakis.com

STK600 - Microchip Technology

Command Line Programming - force.com

ATMEL STUDIO 6 TUTORIAL step by step guide

Atmel Stk600 User Guide - builder2.hpd-collaborative.org

Atmel-ICE User Guide - Microchip Technology | DigiKey

Quick Start for STK600

Get Free Atmel Stk600 User Guide offers thousands of ebooks for free that the original authors have submitted. You can also borrow and lend Kindle books to your friends and family. Here's a guide on how to share Kindle ebo Atmel Stk600 User Guide - download.truyenyy.com Refer to the Atmel STK600 User Guide for additional information. Page 7CD-ROM supplied with the CARS kit. Be sure to set the target voltage for 5.0V when pro- gramming the Atmel ATmega2560. Refer to Figure 2-9 for a screen

Microchip Studio IDE | Microchip Technology

atmel stk600 user guide is available in our digital library an online access to it is set as public so you can download it instantly. Our books collection saves in multiple countries, allowing you to get the most less late Atmel Stk600 User Guide - Orris atmel socket package mouser stock no. stk600-dip 556-atstk600-dip40 stk600-tqfp32 556-atstk600-tqfp32 556-atstk600-tqfp54 stk600-tqfp64 556-atstk600-tqfp64 556-atstk600-tqfp64 556-atstk600-tqfp64 stk600-tqfp64 556-atstk600

ASF Source Code Documentation

Copyright code : ea26e77429e6a322726db0ddee6588fc

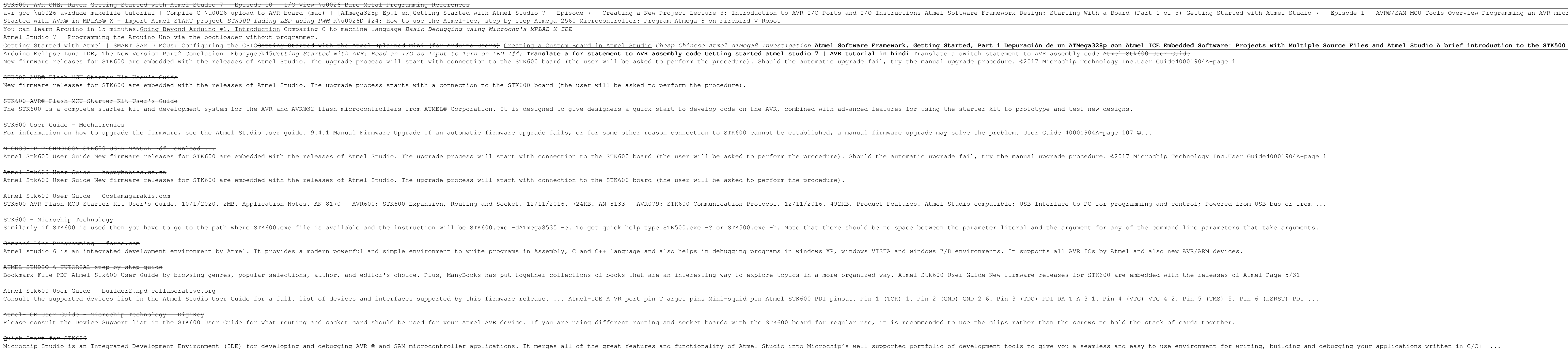

<u> 1989 - Andrea Santa Alemania, amerikan basar dan berasal dalam berasal dalam berasal dalam berasal dalam bera</u>

Interpromment (IDE) for development (IDE) for developing and debugging avant whicrocontroller applications. It merges all of the great features and functionality of Atmel Studio into Microchip's well-supported portfolio of

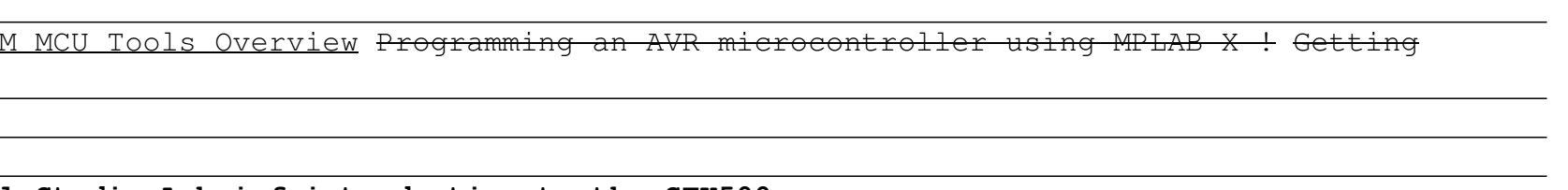